# **STATION**

### **AHMEDABAD**

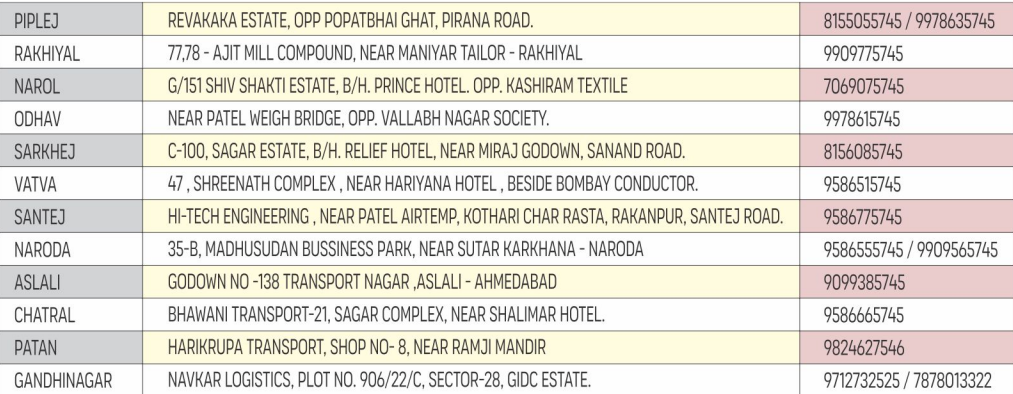

### **BARODA**

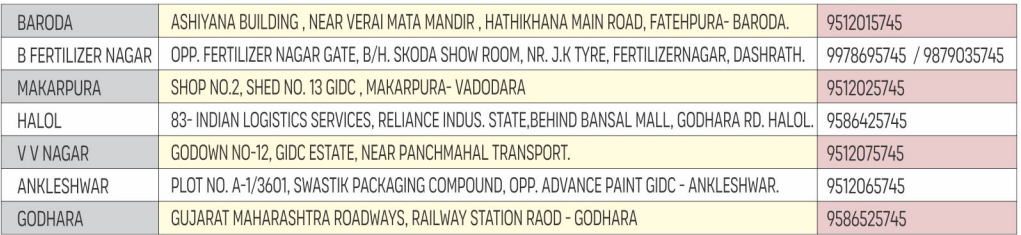

### **RAJKOT**

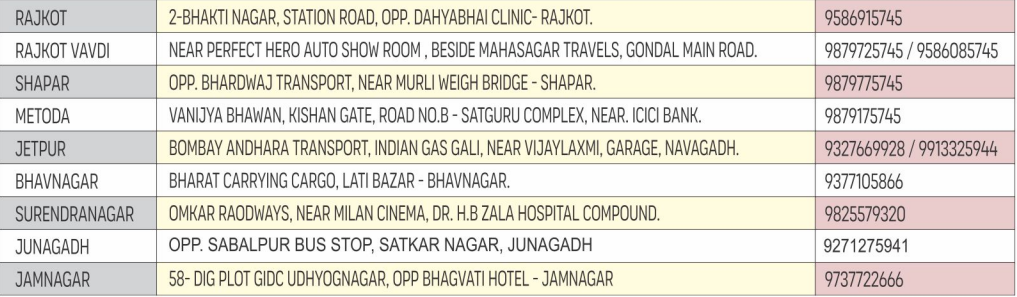

## **RAJASTHAN**

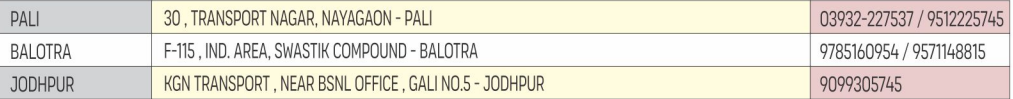

## **KOLKATA**

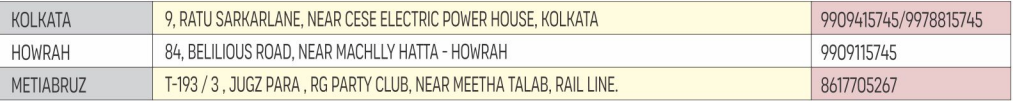

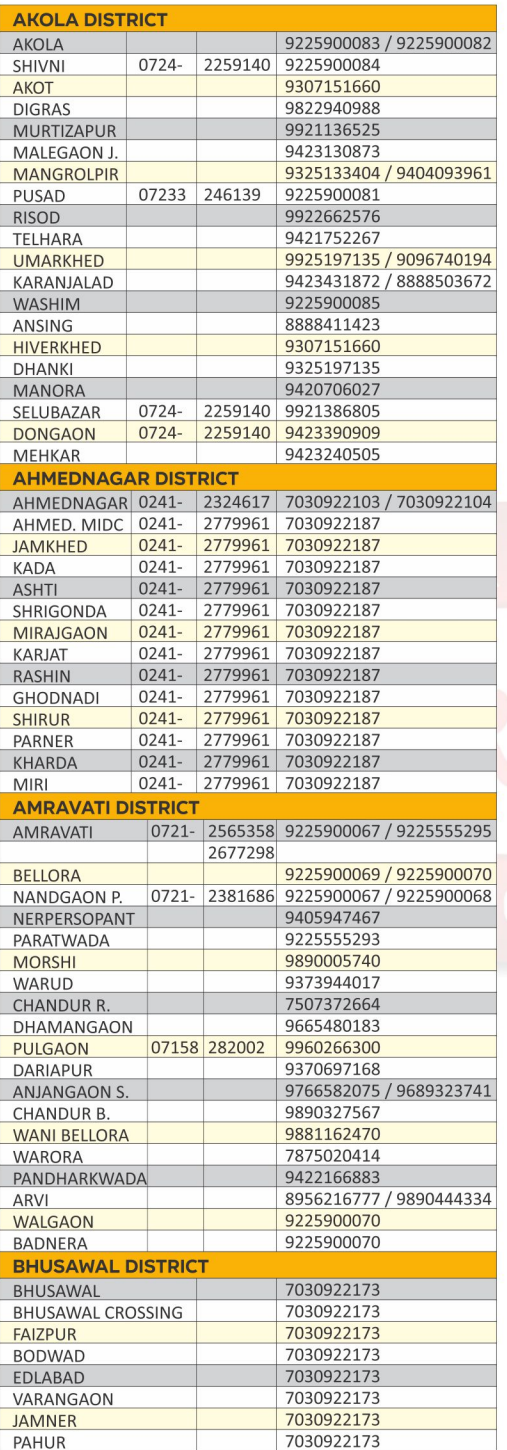

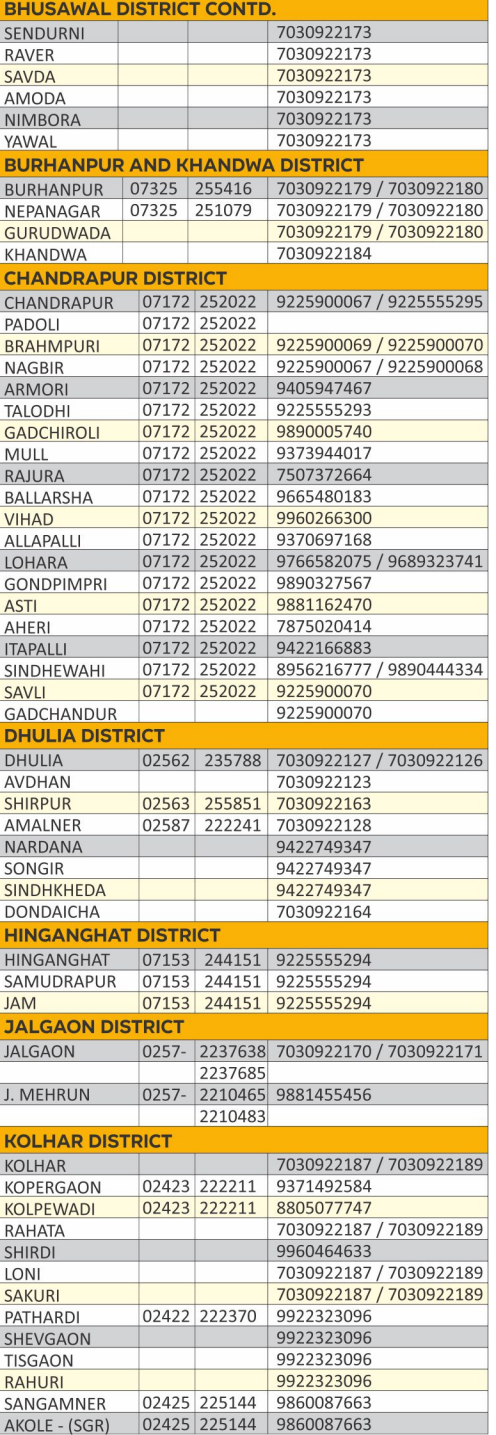

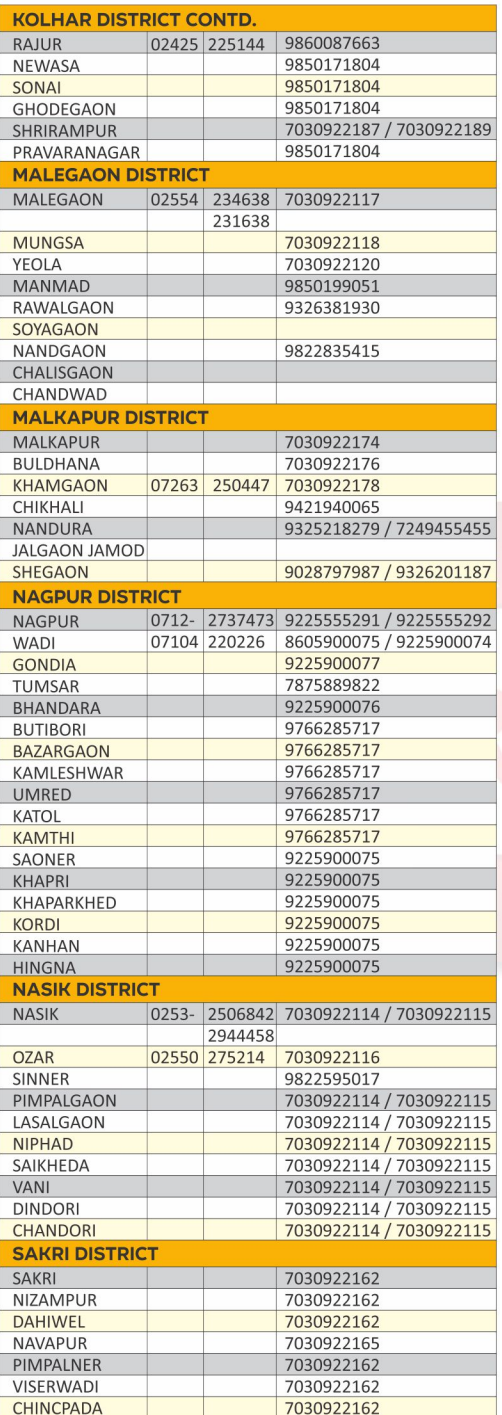

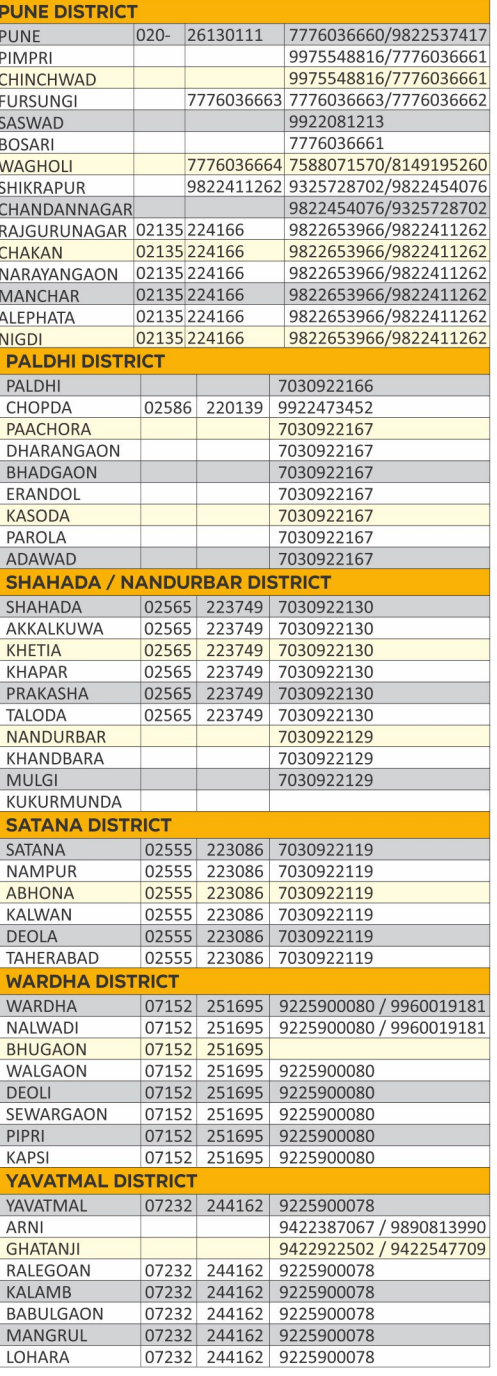